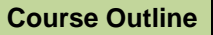

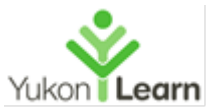

#### **Overview**

In this course, you will learn how to use Word to create and edit simple documents; format documents; add tables and lists; add design elements and layout options; and proof documents.

### **Course Objectives**

Participants will:

- o Open, edit and save an existing Word document
- o Create, edit, format and save a new Word document
- o Understand the ribbon and dialogue box system
- o Understand and use the more common ribbon functions
- o Print a document
- o Successfully complete assigned exercises

### **1) What is Microsoft Word, and why do we use it? How Can I use it?**

- Getting Started Opening The Program
- The Word Environment

### **2) Working with Files**

- Creating new documents
- Opening previously saved documents
- Saving your work *Handout #2 Saving a File*
- Typing Text *Handout #3 Keyboarding*
- Cursor & Insert Point
- Selecting Text *Handout #4 Mouse Click Training*
- Formatting Text and Paragraphs *Handout #5 Formatting Text*

# **3) Formatting Practice**

- Indents and spacing
- Bullets and numbering
- Font type size color
- Italic
- Bolding
- Underlining
- Aligning

# **4) Editing**

- Replacing text
- Copying Pasting or Moving Text
- Spelling and Grammar Handout #6 Proofing your work

#### **5) Working with Tabs**

**6) Using Indents** 

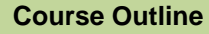

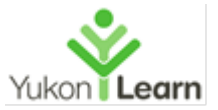

- **7) How to use the Show/Hide feature**
- **8) Printing**
- **9) Format Painter**
- **10) Inserting Tables into MS Word** *Handout #8*
- **11) Insert Clip Art and Pictures**  *Handout #9*
- **12) Headers and Footers** *Handout #10*